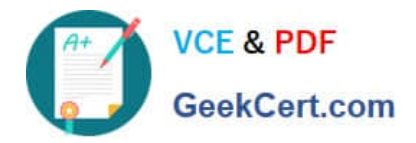

# **C2010-571Q&As**

IBM Tivoli Process Automation Engine V7.5 Implementation

# **Pass IBM C2010-571 Exam with 100% Guarantee**

Free Download Real Questions & Answers **PDF** and **VCE** file from:

**https://www.geekcert.com/c2010-571.html**

100% Passing Guarantee 100% Money Back Assurance

Following Questions and Answers are all new published by IBM Official Exam Center

**C** Instant Download After Purchase

**83 100% Money Back Guarantee** 

- 365 Days Free Update
- 800,000+ Satisfied Customers

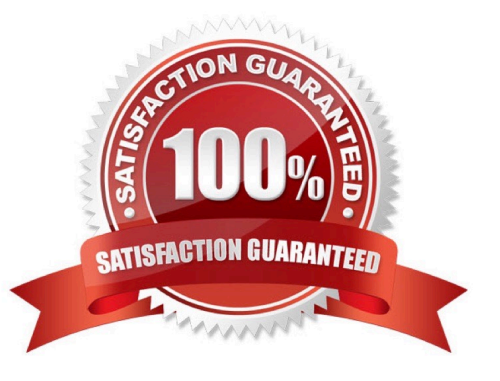

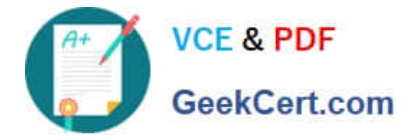

#### **QUESTION 1**

What is one purpose of the security\\' select action item Authorize Group Reassignment?

- A. To approve security changes
- B. To enable the saved changes to a security group
- C. To authorize users to be able to remove users from security groups
- D. To remove all security groups from a given user in order to add new security groups

Correct Answer: C

#### **QUESTION 2**

Which statement is true about labor?

A. A labor inventory location maintains a balance of inventory items that were issued from a storeroom.

B. A labor record belongs to one craft/skill combination that defines the labor rate that is charged to work orders.

C. There is an optional relationship between person records and labor records that enables tracking a labor record\\'s personal information.

D. A labor ID can be deleted if listed on a work plan or an assignment as long as the work order(s) have a status of waiting for approval, closed, or canceled.

Correct Answer: A

#### **QUESTION 3**

How is an e-mail listener definition enabled to poll a specified e-mail account?

- A. Check the Active check box
- B. Use the Activate/Deactivate Listener Select Action menu item
- C. Change status to Active using the Status Change icon on the toolbar
- D. Change status to Active using the status Change Status in the Select Action menu

Correct Answer: B

## **QUESTION 4**

What is the correct method to initiate an invocation channel?

A. An action class

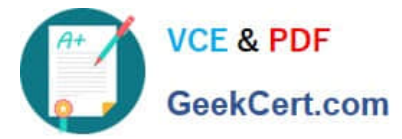

- B. Java system protocols
- C. An invocation message
- D. A Java Message Service (JMS) queue connection

Correct Answer: A

## **QUESTION 5**

Which application defines a URL that opens a browser for Web applications?

- A. Publish Channels
- B. External Systems
- C. Launch in Context
- D. Web Services Library
- Correct Answer: D

[Latest C2010-571 Dumps](https://www.geekcert.com/c2010-571.html) [C2010-571 PDF Dumps](https://www.geekcert.com/c2010-571.html) [C2010-571 Practice Test](https://www.geekcert.com/c2010-571.html)